**in**

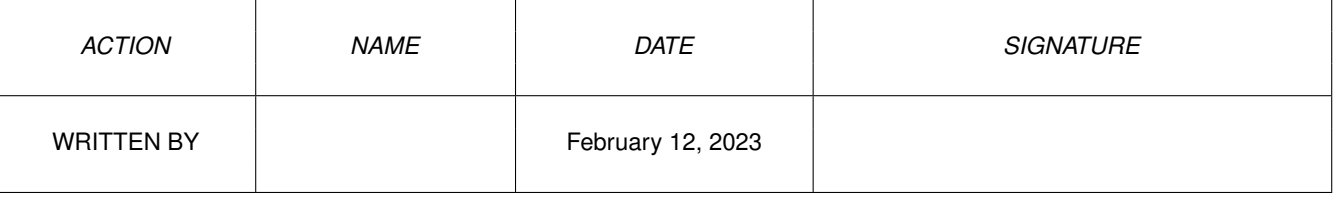

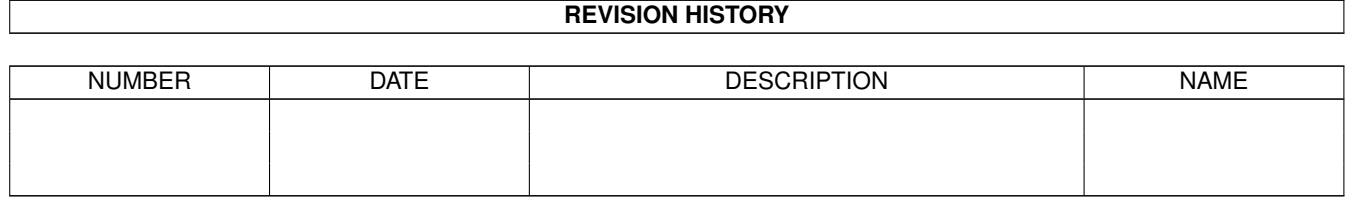

# **Contents**

#### $1$  in

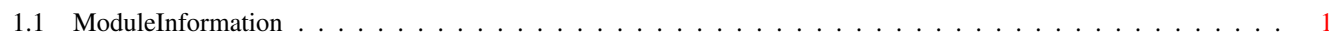

 $\mathbf 1$ 

## <span id="page-3-0"></span>**Chapter 1**

### **in**

#### <span id="page-3-1"></span>**1.1 ModuleInformation**

ShowModule v1.10 (c) 1992 \$#%! now showing: "graphics/gfx.m" NOTE: don't use this output in your code, use the module instead.

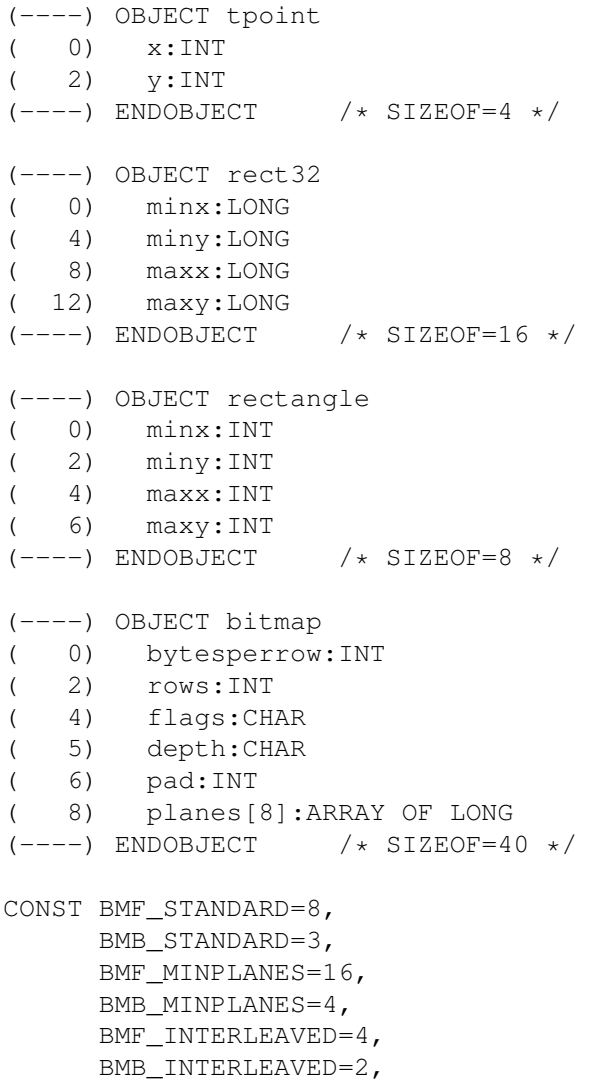

BMF\_DISPLAYABLE=2, BMB\_DISPLAYABLE=1, DENISE=1, BMF\_CLEAR=1, BMB\_CLEAR=0, BMA\_HEIGHT=0, BMA\_DEPTH=4, BITCLR=0, BMA\_WIDTH=8, AGNUS=1, BITSET =\$8000 , BMA\_FLAGS=12

#define RASSIZE/2